# SCHOOL-SCOUT.DE

**Unterrichtsmaterialien in digitaler und in gedruckter Form**

# **Auszug aus:**

Zeichnen nach… O'Keeffe, Klimt, Rousseau, van Gogh, Lichtenstein, Marc, Klee, Hundertwasser und Miro

**Das komplette Material finden Sie hier:**

[School-Scout.de](https://www.school-scout.de/84102-zeichnen-nach-okeeffe-klimt-rousseau-van-gogh-lich)

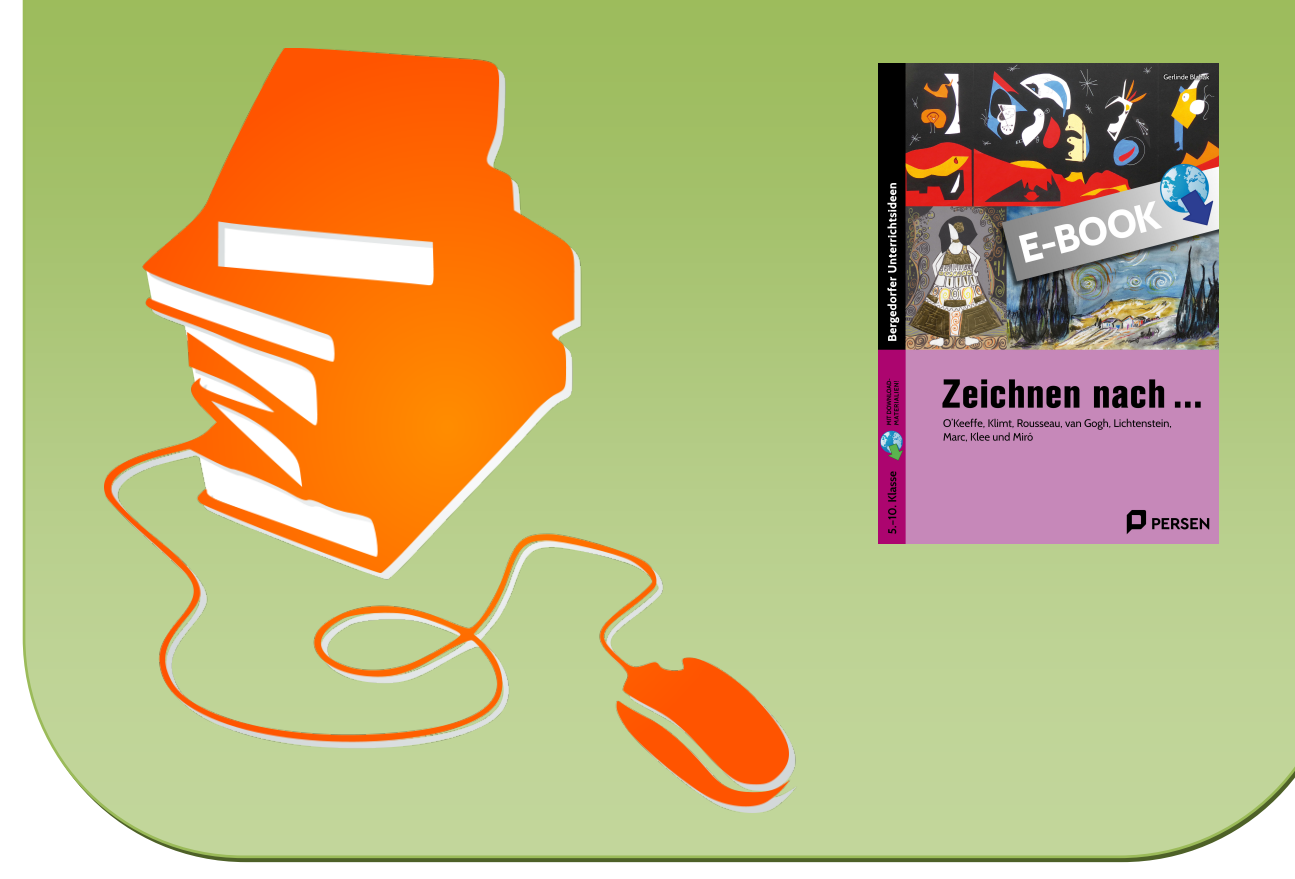

© Copyright school-scout.de / e-learning-academy AG – Urheberrechtshinweis (® erser Material-Vorschau sind Copyright school-scout.de / e-learning-academy AG – Urheberrechtshinweis<br>Iearning-academy AG. Wer diese Vorschause

## Inhaltsverzeichnis

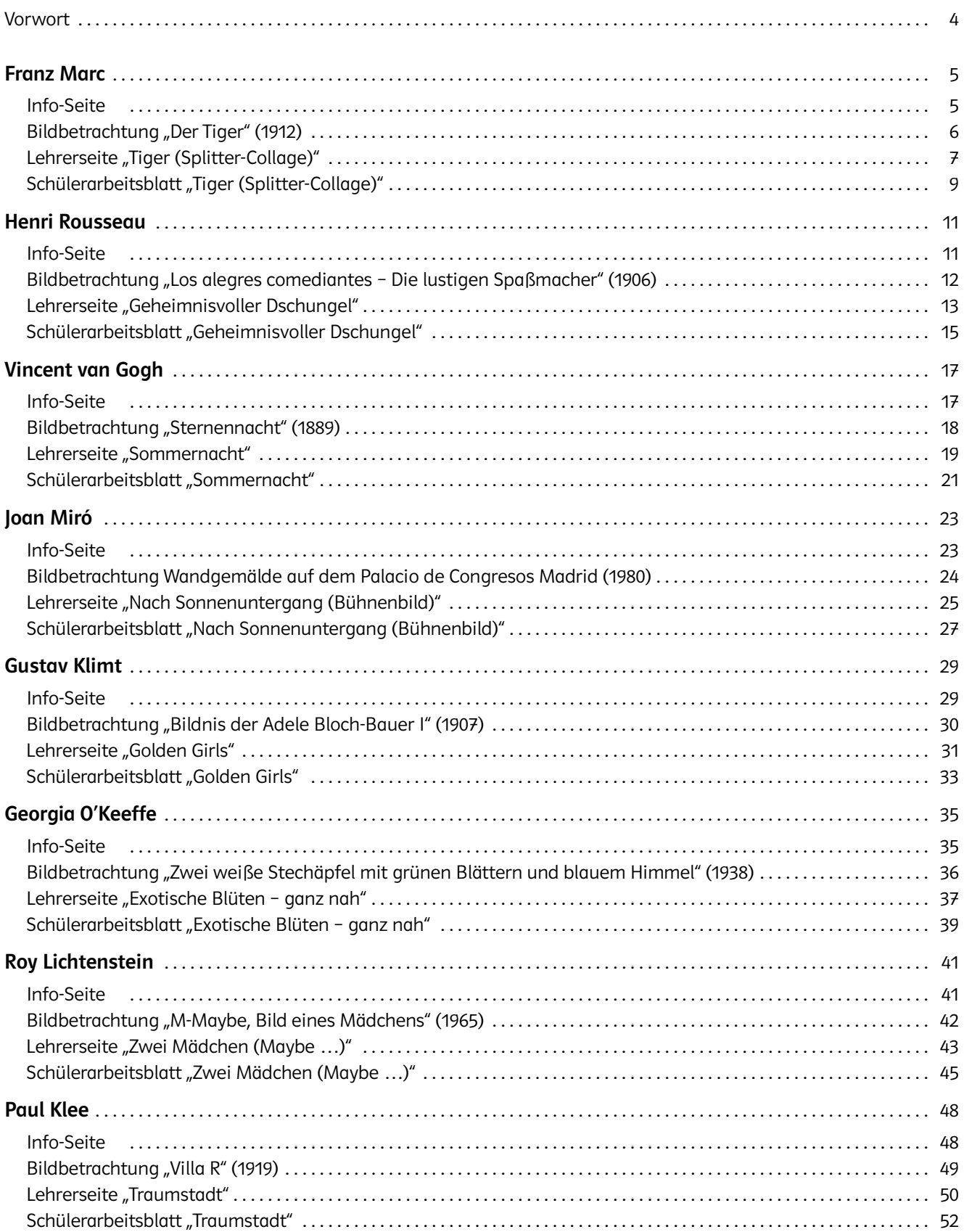

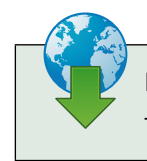

Im Zusatzmaterial finden Sie die Zeichenhilfen bzw. -vorlagen zu den Themen als Bilddateien.

## <span id="page-2-0"></span>Vorwort

Alle Jugendlichen sind heute einem immensen Angebot an Bildern ausgesetzt, die sie meistens nur oberflächlich aufnehmen, aber nicht mit eigenen Erfahrungen angemessen verarbeiten können.

Gezielte Kunstbetrachtung an einigen ausgewählten Werken versucht, eine Verlängerung der flüchtigen Wahrnehmung in Gang zu bringen und entscheidende Impulse für die eigene bildnerische Arbeit zu setzen. Daher ist es das Ziel dieses Buches, Kunstschaffende und Kunstwerke als Anlässe für Gestaltungsprozesse einzusetzen.

Kriterien bei der Auswahl waren

- a) auf die Interessenslage der Lernenden einzugehen,
- b) das Sehen in Bezug auf Bildaufbau, Farbwirkung oder Bildelemente zu schulen,
- d) die Möglichkeit zu eröffnen, Erkanntes in einer eigenen praktischen Arbeit umzusetzen.

### Strukturierung der Unterrichtseinheiten:

- Ein einführendes Info-Blatt, das auch in den Kunstmappen der Lernenden abgeheftet werden kann, informiert über die Biografie der Künstlerin oder des Künstlers und Stilmerkmale der Werke. Zusätzlich werden weitere Details zur Herangehensweise sowie zu aktuellen Kunstströmungen der jeweiligen Zeit vermittelt.
- Eine knappe Bildanalyse zu einem ausgewählten Werk führt in das Motiv, die Methoden und die dahinterstehende künstlerische Aussage des Bildes ein.
- Mit einer Lehrerseite beginnt die praktische Auseinandersetzung mit dem jeweiligen Thema. Hier wird anhand einer Kurzbeschreibung, Hinweise auf Jahrgangsstufen, Kompetenzen und Material eine kurze Handreichung für die Lehrkraft angeboten, ergänzt durch Tipps zur praktischen Arbeit zu dem Thema. Der angegebene Zeitaufwand bezieht sich auf die rein praktische Arbeit ohne Info-Seite und Bildinterpretation. Abschließend werden mögliche Ergebnisse durch Lösungsvorschläge veranschaulicht.
- In Form eines Schülerarbeitsblatts greift das Buch ein relevantes Thema auf, das sich entweder in Methode oder Inhalt an das besprochene Kunstwerk anlehnt. Mit detaillierten Schritten und unterstützt durch Kopiervorlagen (Zeichen-/Arbeitshilfen) werden die Lernenden angeleitet, zu eigenständigen Lösungen zu kommen.

Kunstbetrachtung als Ausgangspunkt kann mit Sicherheit als eine Bereicherung des Kunstunterrichts betrachtet werden und als ein motivierender Weg, bei den Jugendlichen Neugier, Interesse und Anstoß zu eigenem kreativen Tun zu fördern.

Viel Spaß beim Malen, Zeichnen und Arbeiten wünscht

Gerlinde Blahak

### <span id="page-3-0"></span>Info-Seite

### Biografie:

- am 8. Februar 1880 als Sohn eines Malers in München geboren
- 1900–1903 Studium an der Kunstakademie in München
- 1901–1903 Reisen nach Venedig und Frankreich, Bekanntschaft mit der Kunst des Impressionismus
- 1907 Tod des Vaters, Heirat mit Marie Schnür
- 1910 erste Ausstellungen, Begegnungen mit dem Kubismus (Braque, Picasso), Freundschaft mit August Macke
- 1911 Begegnung mit Wassily Kandinsky, Gründung der Gruppe "Der Blaue Reiter"
- 1913 Heirat mit Maria Franck
- 1912/13 Begegnung mit Ernst Ludwig Kirchner, Erich Heckel, Robert Delaunay und Lionel Feininger
- 1914 freiwillige Meldung zum Kriegsdienst (1. Weltkrieg)
- 1916 bei Verdun gefallen

### Auch gut zu wissen:

© gemeinfrei

- "Der Blaue Reiter": avantgardistische Künstlergruppe um Kandinsky, Marc, Münter, Kubin, die sich bewusst von akademischen Strukturen abwandte und nach einer übergreifenden, ganzheitlichen, abstrakten Farb- und Zeichensprache suchte
- Expressionismus: Die Künstlerinnen und Künstler verwenden zur Steigerung des Ausdrucks großflächige, scharf konturierte Formen mit starken Farb- und Proportionskontrasten. Insbesondere Farben dienten zum Ausdruck von Emotionen, Gefühlen, Stimmungen und erhielten symbolische Bedeutung. Zu bedeutenden Vertretern des Expressionismus zählen die Mitglieder der Künstlervereinigung "Brücke" (z.B. Kirchner, Heckel, Schmitt-Rotluff, Nolde) und des "Blauen Reiters" (Marc, Kandinsky, Münter, Jawlensky).
- Marc ordnet jedem Farbton bestimmte geistige Eigenschaften zu:
	- − Gelb Heiterkeit
	- − Rot Farbe des Lebens
	- − Grün Farbe der Natur
	- − Blau Unendlichkeit, Jenseits
- Marcs Bilder galten im Dritten Reich als "entartet" und wurden aus den Museen entfernt.

### Stilmerkmale:

- expressive, naturferne Farbgebung
- scharf abgegrenzte, abstrakte Farbflächen
- starke Farbkontraste
- Tiere als Lieblingsmotive und Symbole

### <span id="page-4-0"></span>Bildbetrachtung "Der Tiger" (1912)

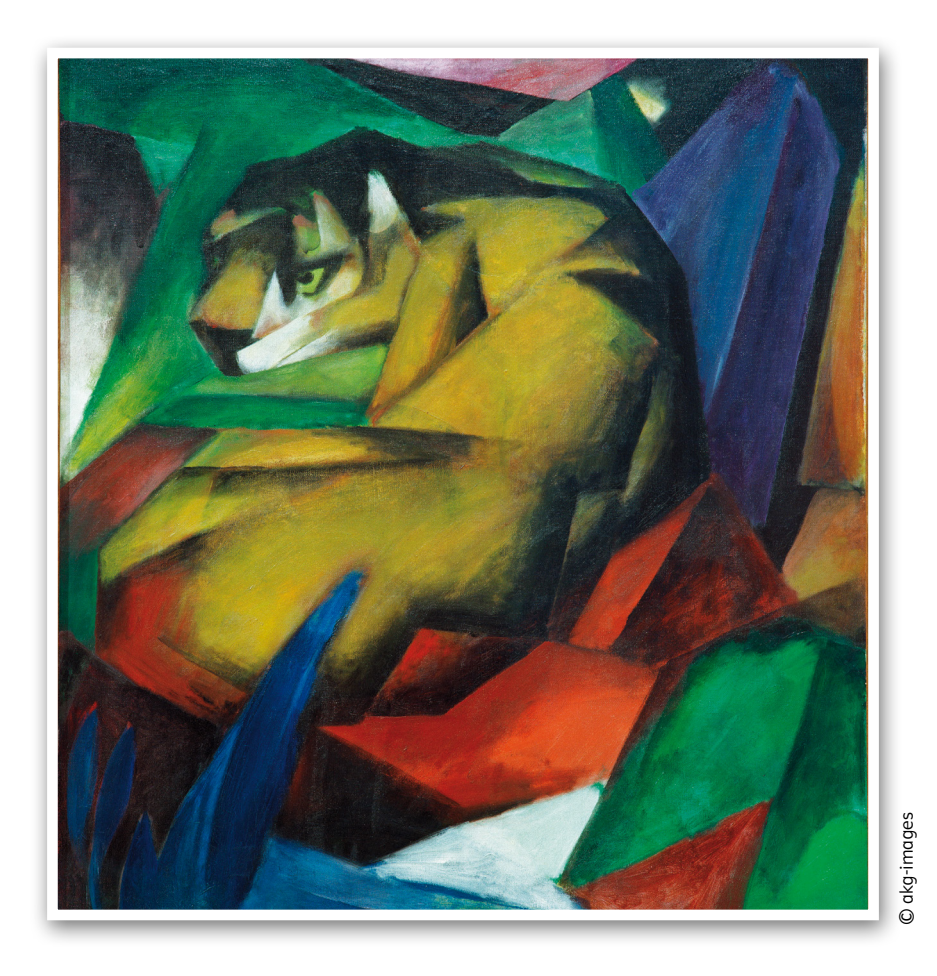

### Was?

• Im Zentrum des Bildes ruht ein Tiger in leuchtendem Gelb mit wachem Blick, beobachtend, sprungbereit inmitten prismenartiger Farbfelder, die an Blätter, Felsen und Steine denken lassen. Sein kraftvoller, muskulöser Körper wird durch blockähnliche Strukturen noch betont. Die Farbflächen sind hinter- und übereinandergestaffelt und weisen starke, ungewöhnliche Farbkontraste auf. e im Zentrum des Bildes ruht ein Tiger in leuchtendem Gelb mit wachem Blick, beobachtend, sprung<br>
bereit immitten prismenartiger Farbfelder, die an Blätter, Felsen und Steine denken lassen. Sein krau<br>
beiler, muskulöser

### Wie?

- Die quadratische Form des Bildes steigert die Spannung und Intensität.
- Das Geschmeidige der Raubkatze wird in ein flächiges Gefüge aus scharfkantigen Kristallen übersetzt.
- Komplementärfarben (z.B. Rot-Grün) beherrschen das Bild und steigern sich gegenseitig. Tier und Umgebung sind ineinander verwoben.
- Der Kontrast von abstrakten und gegenstandsnahen Formen bestimmt das Bild.
- Die expressive Wirkung entsteht allein aus dem Zusammenspiel von Farben und Formen.

### Warum?

- Zeitlebens ein in sich gekehrter Mensch, geplagt von Zweifeln und Depressionen, waren Tiere für Marc nicht Abbild, sondern Sinnbild eines Zustandes, der dem Menschen nicht mehr möglich ist. Sie waren Symbol einer Sehnsucht nach dem Ursprünglichen, Naturnahen, Unschuldigen, einem paradiesischen Zustand.
- 

### <span id="page-5-0"></span>Lehrerseite "Tiger (Splitter-Collage)"

### Kurzbeschreibung:

Die Lernenden empfinden auf einer Kopiervorlage mit einem Liniengerüst nach Marcs Bild "Der Tiger" die Farbgebung des Originals nach. Dabei malen sie die einzelnen Teilflächen mit Pinsel und Malkastenfarben aus. Anschließend zerschneiden sie die Vorlage, indem sie das Kopfmotiv herauslösen und die restliche Fläche in Prismen und Kuben zerlegen. Auf einer weißen Papierfläche (DIN A3) wird der Kopf des Tigers an beliebiger Stelle als Ausgangspunkt für eine Collage fixiert, von dem aus die restlichen Teilflächen in individuellen Konstellationen und Anordnungen neu arrangiert werden.

### Jahrgangsstufe:

### Zeitaufwand:

5–10

### 6 Unterrichtsstunden

### Kompetenzen:

- Sachkompetenz: Einsatz verschiedener Werkzeuge (Pinsel, Stifte, Schere, Klebestift)
- Methodenkompetenz: Vorbild und Nachbild, Bildzitate, Farbkontraste, Zerschneiden und Wiederverwenden einer Vorlage, individuelle Komposition einer aufgesplitterten Bildfläche, Form-Grund-Kontrast
- Lernkompetenz: Malen nach Vorbild, spontane Ideenfindung

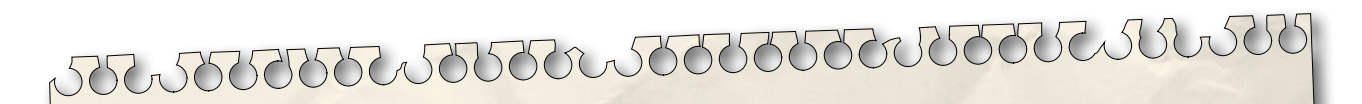

### Material:

- − weißes Zeichenpapier (DIN A3) als Hintergrund
- − Kopiervorlage (Tiger, Strichzeichnung) zum Bemalen und Zerschneiden
- − Malkasten
- − Pinsel (Nr. 3–6)
- − Wassergefäß
- − Filzstiftsortiment (verschiedene Stärken)
- − Schere
- − Klebestift

### Tipps zur praktischen Arbeit:

- Zeigen Sie als Unterrichtseinstieg neben dem themagebenden Bild "Der Tiger" von 1912 (Lenbachhaus München) weitere charakteristische Werke Franz Marcs, z.B. "Die gelbe Kuh" von 1911 (The Solomon Guggenheim Museum New York), "Zwei Katzen, blau und gelb" von 1912 (Kunstmuseum Basel) oder "Blaues Pferd" von 1911 (Lenbachhaus München).
- Projizieren Sie während der Ausmalarbeit das Bild "Der Tiger" auf einen Bildschirm/eine Leinwand (Dokumentenkamera, Tageslichtprojektor), um den Lernenden die Möglichkeit zum farbigen Nachgestalten zu geben.
- Demonstrieren Sie, wie sich beim Ausmalen Konturen und Schattenzonen mit Filzstiften anlegen lassen (Lavieren).
- Schlagen Sie vor, dass die Lernenden neben weißem Papier (DIN A3) für den Hintergrund auch farbiges Tonpapier oder Fotokarton verwenden können. Die farbigen Collagesplitter sollten sich jedoch gut vom Untergrund abheben.

# SCHOOL-SCOUT.DE

**Unterrichtsmaterialien in digitaler und in gedruckter Form**

# **Auszug aus:**

Zeichnen nach… O'Keeffe, Klimt, Rousseau, van Gogh, Lichtenstein, Marc, Klee, Hundertwasser und Miro

**Das komplette Material finden Sie hier:**

[School-Scout.de](https://www.school-scout.de/84102-zeichnen-nach-okeeffe-klimt-rousseau-van-gogh-lich)

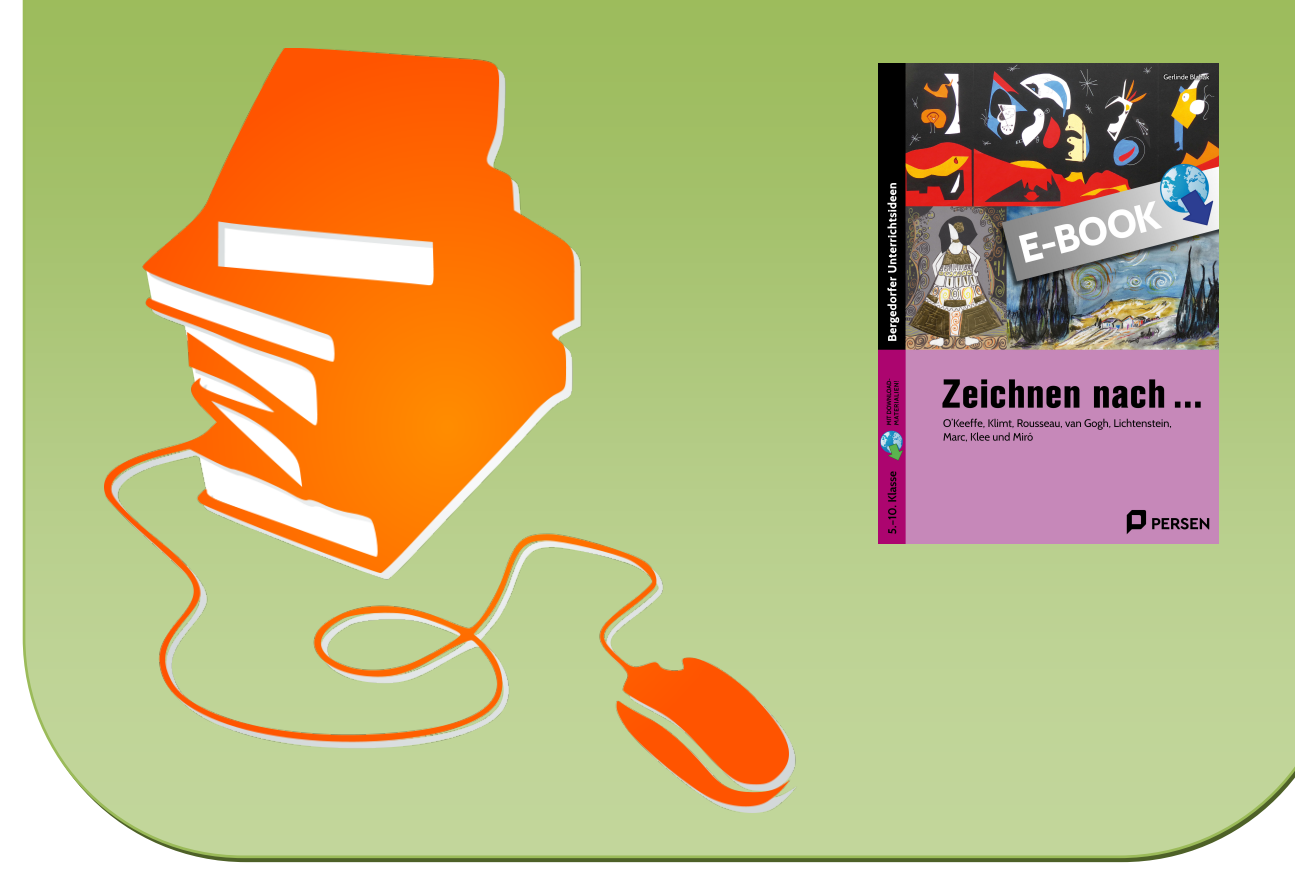

© Copyright school-scout.de / e-learning-academy AG – Urheberrechtshinweis (® erser Material-Vorschau sind Copyright school-scout.de / e-learning-academy AG – Urheberrechtshinweis<br>Iearning-academy AG. Wer diese Vorschause